## CODABAR(NW-7) 設定

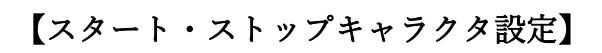

Send Codabar start/ending character **Don't send Codabar start/ending character** (default)

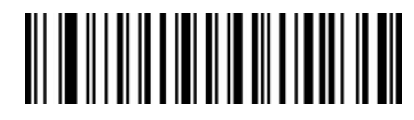

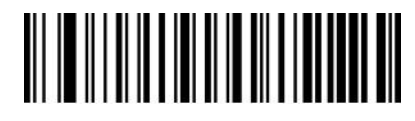